## Programmingーfor-loopー

Copyright @2006 by Shigeto R. Nishitani

### for-loop

もっとも単純なfor-loop.

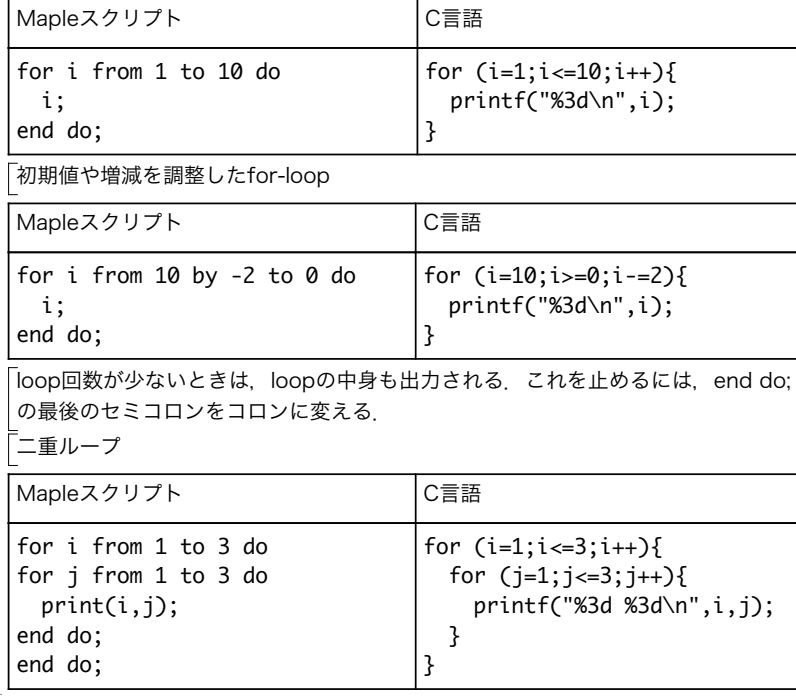

### nextとbreak

do-loopの途中で流れを変更するための命令.nextはdo-loop を一回スキップ. breakはそこで do-loop を一つ抜ける.以下のスクリプトの出力結果を参照.

> for i from 1 to 5 do

if (i=3) then

next;

end if;

print(i);

> for i from 1 to 5 do end do: if (i=3) then break; end if; print(i); end do:

## 例題

> n:=10: nに10を代入して,1からnまでの和を求めるプログラムを作れ. total:=0: for i from 1 to n do total:=total+i; end do: print(total); 55

# 演習

1.nの階乗n!=1 x 2 x 3 x ...x (n-1) x nを求めるプログラムを作れ.n:=4;として結 果を吟味せよ.totalの初期値は1から始めるように.

2.nを代入して,次の級数を計算するプログラムを作れ.

 $1 + 1/1! + 1/2! + 1/3! + 1/4! + ... + 1/n!$ 

▼ 3. ある数nが素数かどうか(自分自身の数nと1以外の数で割りきれないかどうか)を 判定せよ.割り算の余りはiremで求めることができる.例えばirem(9,2);としてその 動作を確かめよ.

番兵(warden)を置いておき(warden:=0;),2からn-1までの数でnをつぎつぎと割っ | ていき, 一度でも割り切れれば番兵にマークをつける(warden:=1;). ループが終わ った後で番兵のマークを見て,素数かどうかを表示する.

#### > if (warden=0) then

printf("%d is a prime number.¥n",n);

#### else

printf("%d is not a prime number.¥n",n);

end if;

「4. 前問の素数判定プログラムを、breakを使って効率化せよ.

(2.1)